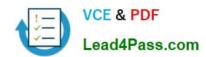

# 9A0-040<sup>Q&As</sup>

Adobe Premiere Pro ACE Exam

### Pass Adobe 9A0-040 Exam with 100% Guarantee

Free Download Real Questions & Answers PDF and VCE file from:

https://www.lead4pass.com/9A0-040.html

100% Passing Guarantee 100% Money Back Assurance

Following Questions and Answers are all new published by Adobe
Official Exam Center

- Instant Download After Purchase
- 100% Money Back Guarantee
- 365 Days Free Update
- 800,000+ Satisfied Customers

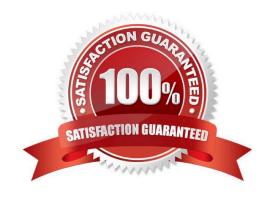

## https://www.lead4pass.com/9A0-040.html

2021 Latest lead4pass 9A0-040 PDF and VCE dumps Download

### **QUESTION 1**

You want to evaluate the luminance levels of certain clips in a sequence. Which viewing mode would you use?

- A. Alpha
- B. Composite
- C. Vectorscope
- D. Waveform Monitor

Correct Answer: D

#### **QUESTION 2**

In which three situations should you choose the Automate to Sequence command in the Project window? (Choose three.)

- A. To place clips on the timeline with your default effects and transitions applied
- B. To automatically place transitions between clips that are already on the timeline
- C. To automatically place the selected clips into the timeline at unnumbered markers.
- D. To quickly assemble a rough cut in the timeline based on the sort order of the project bin.
- E. To automatically place the selected clips into the gaps between clips already on the timeline.
- F. To automatically place the selected clips into the timeline using the default transition between clips.

Correct Answer: CDF

#### **QUESTION 3**

You are working in a project that is 720 by 480 pixels. You import a still image that is 1024 pixels by 768 pixels. What happens to the still image in your project?

- A. It imports at 1024 pixels by 786 pixels using the project\\'s pixel aspect ratio.
- B. It imports at 1024 pixels by 786 pixels using the still image\\'s pixel aspect ratio.
- C. It automatically resizes to 720 pixels by 480 pixels with the project\\'s pixel aspect ratio.
- D. It automatically resizes to 720 pixels by 480 pixels with the still image\\'s pixel aspect ratio

Correct Answer: B

# QUESTION 4

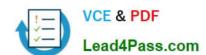

### https://www.lead4pass.com/9A0-040.html

2021 Latest lead4pass 9A0-040 PDF and VCE dumps Download

You want to import CD audio into your project. What should you do?

- A. Choose File > Capture and select CD Audio Device from the Device Control pop up menu.
- B. Import the CDA file into your project and choose Clip > Audio > Conform to Project Settings.
- C. Choose File > Capture > CD Audio, and select Current Project Settings in the Conform Audio dialog box.
- D. Use a third party application to first convert the CD Audio to a supported format, and then import the audio clip

Correct Answer: D

### **QUESTION 5**

Which question about capturing analog video in Adobe Premiere Pro is true?

- A. A single capture card can only capture either analog or digital video.
- B. Analog video must be converted to a digital signal before capturing it in Premiere Pro.
- C. Premiere Pro removes timecode from analog video so it can be used by the application.
- D. A stand-alone analog-to-video converter is necessary to batch capture analog video in Premiere Pro.

Correct Answer: B

Latest 9A0-040 Dumps

9A0-040 PDF Dumps

9A0-040 Exam Questions

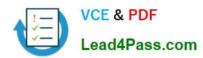

To Read the Whole Q&As, please purchase the Complete Version from Our website.

# Try our product!

100% Guaranteed Success

100% Money Back Guarantee

365 Days Free Update

**Instant Download After Purchase** 

24x7 Customer Support

Average 99.9% Success Rate

More than 800,000 Satisfied Customers Worldwide

Multi-Platform capabilities - Windows, Mac, Android, iPhone, iPod, iPad, Kindle

We provide exam PDF and VCE of Cisco, Microsoft, IBM, CompTIA, Oracle and other IT Certifications. You can view Vendor list of All Certification Exams offered:

https://www.lead4pass.com/allproducts

### **Need Help**

Please provide as much detail as possible so we can best assist you. To update a previously submitted ticket:

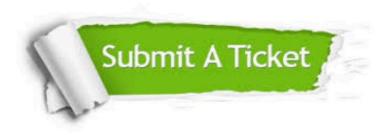

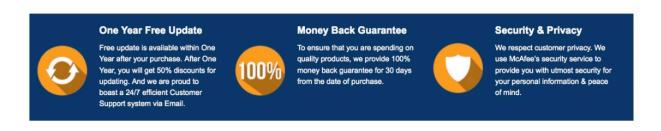

Any charges made through this site will appear as Global Simulators Limited.

All trademarks are the property of their respective owners.

Copyright © lead4pass, All Rights Reserved.